## **CREATING A FEE DUE FOR A FILING FEE**

## Step by Step Procedures:

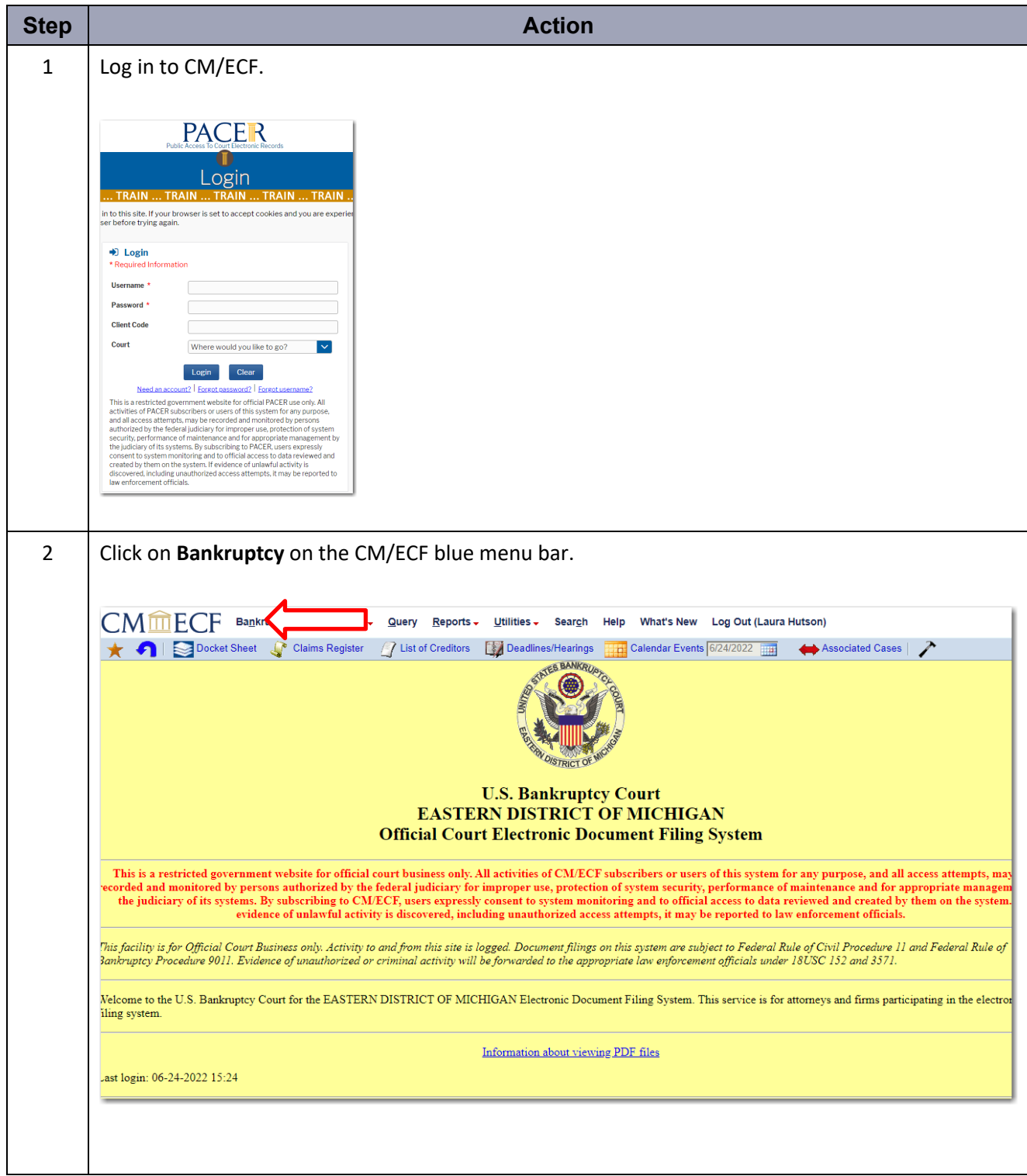

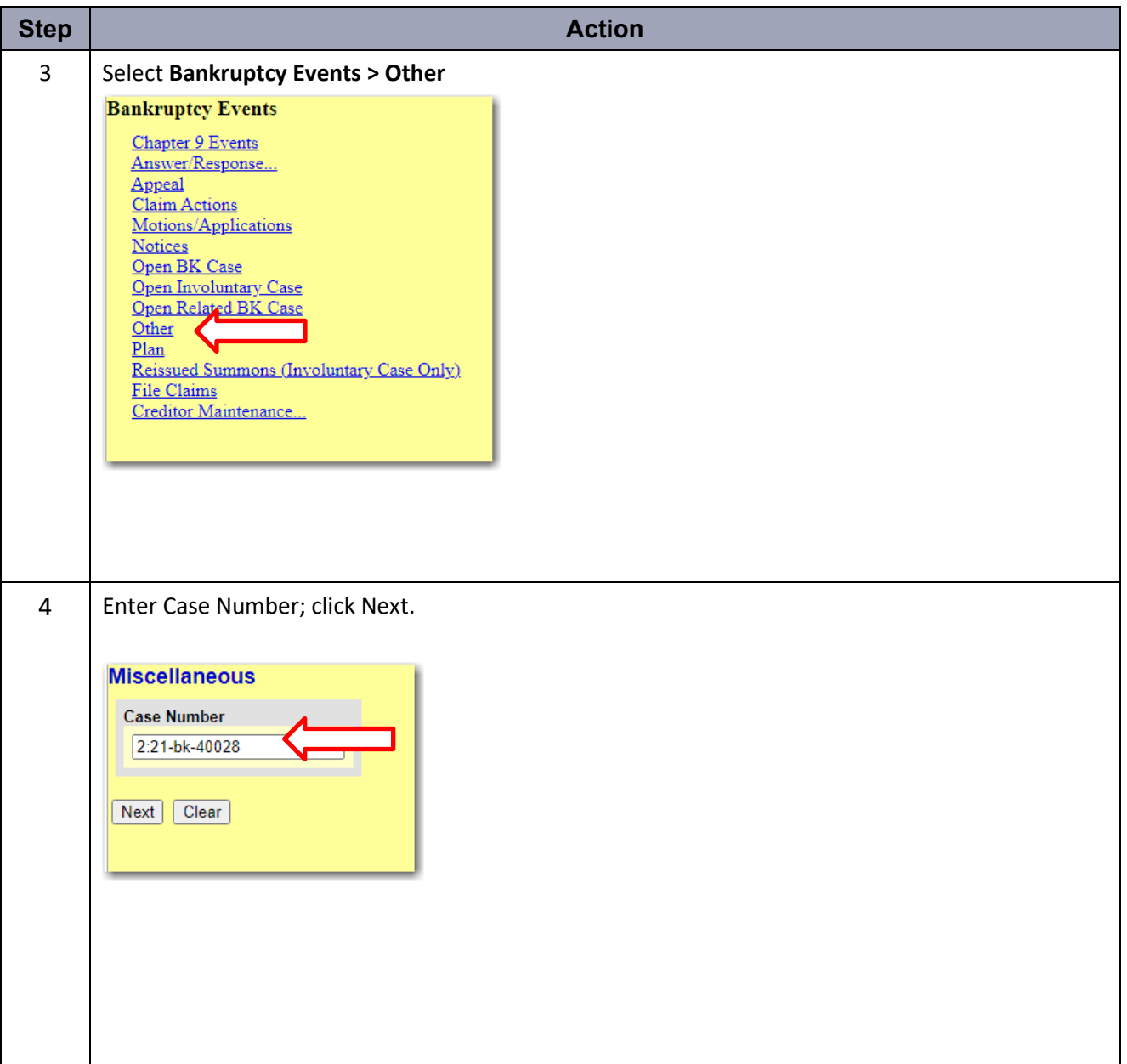

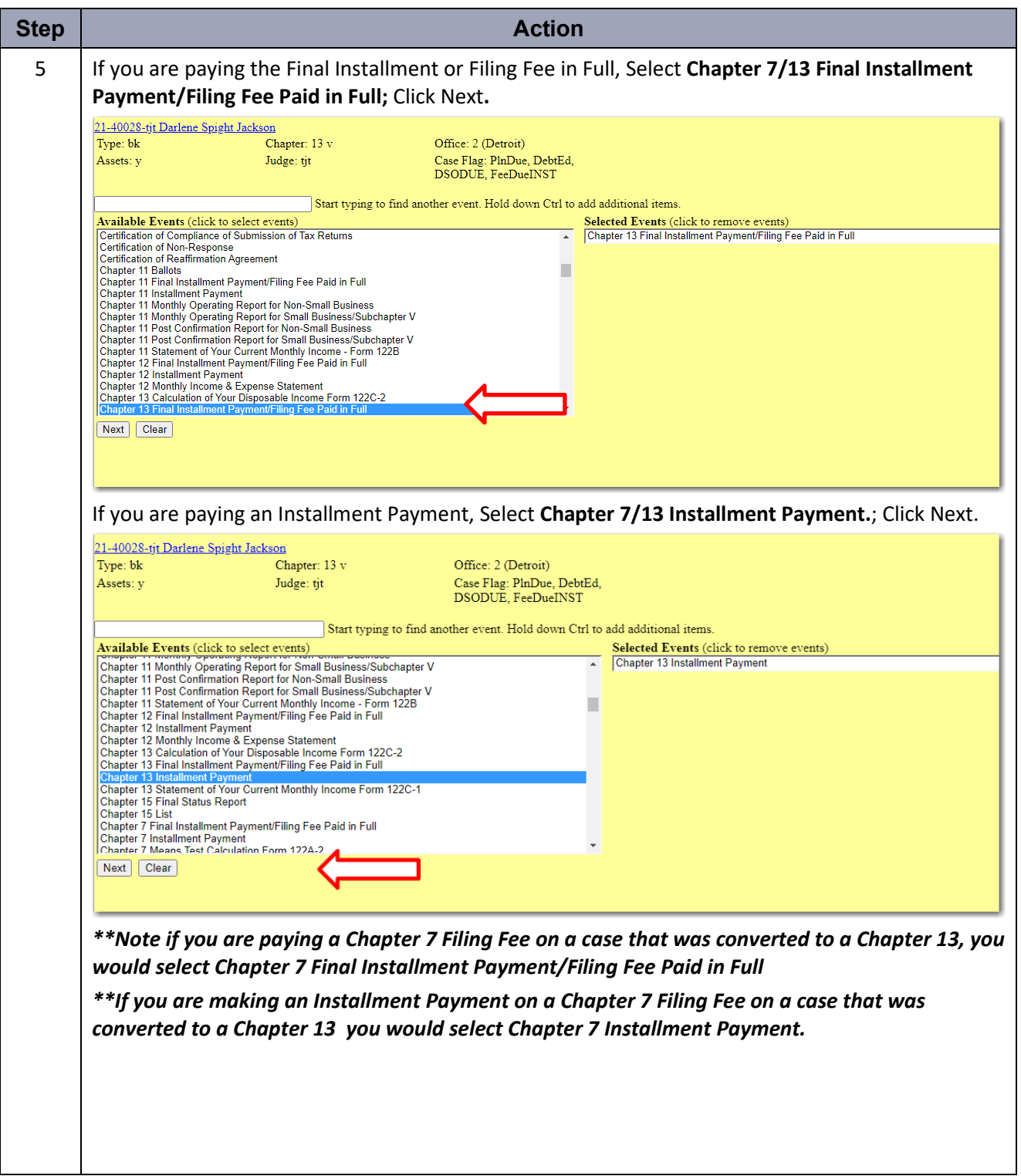

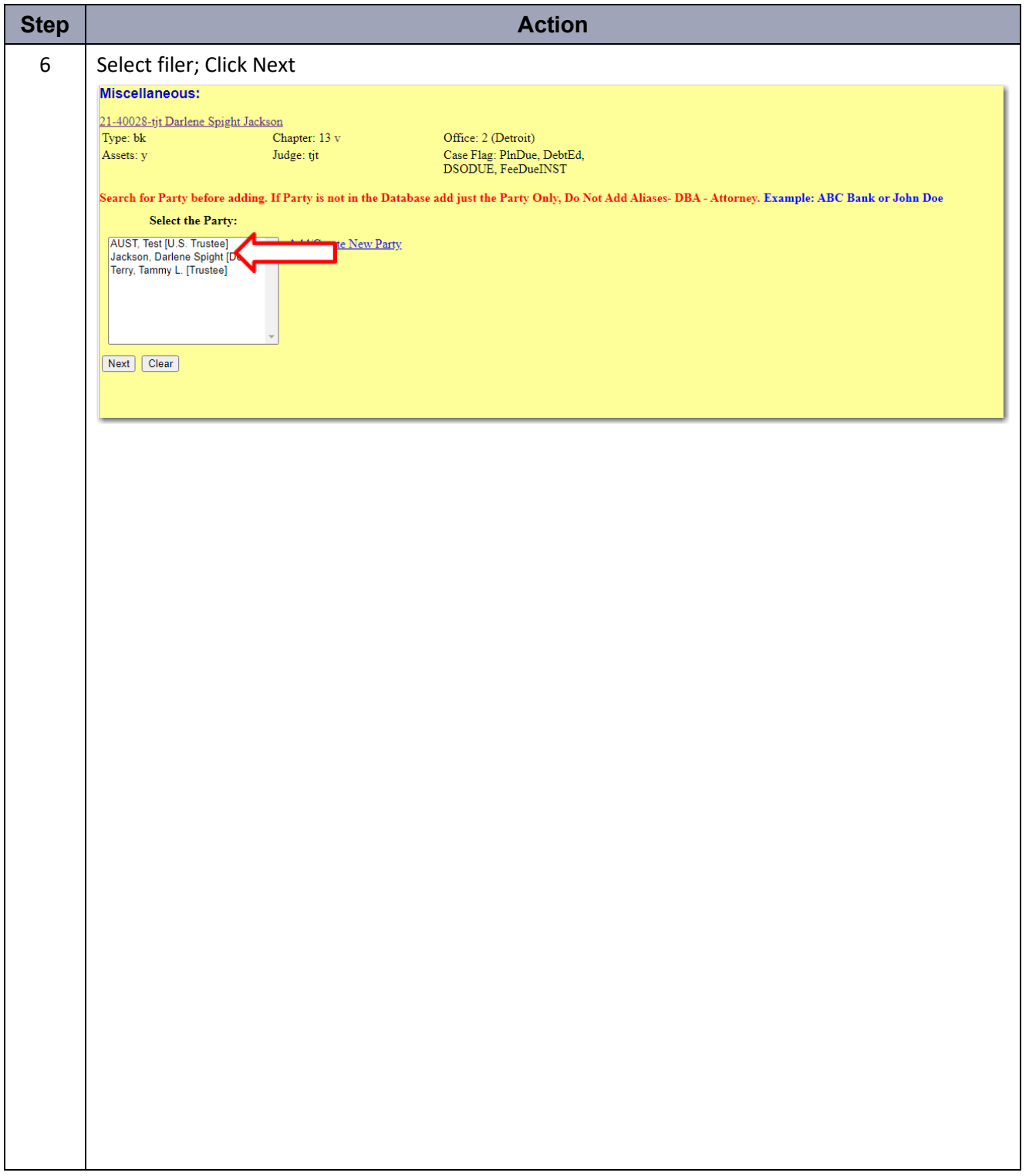

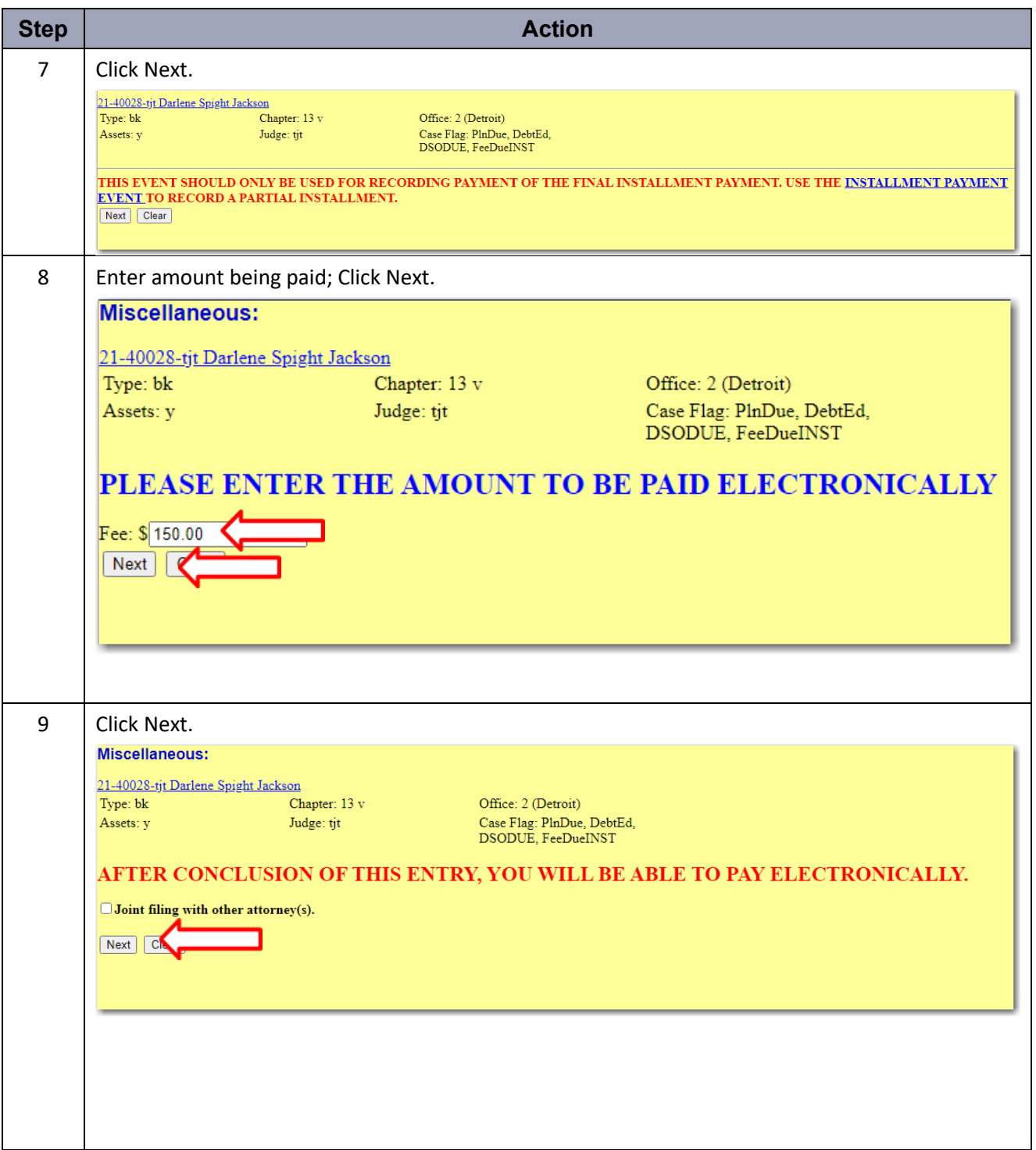

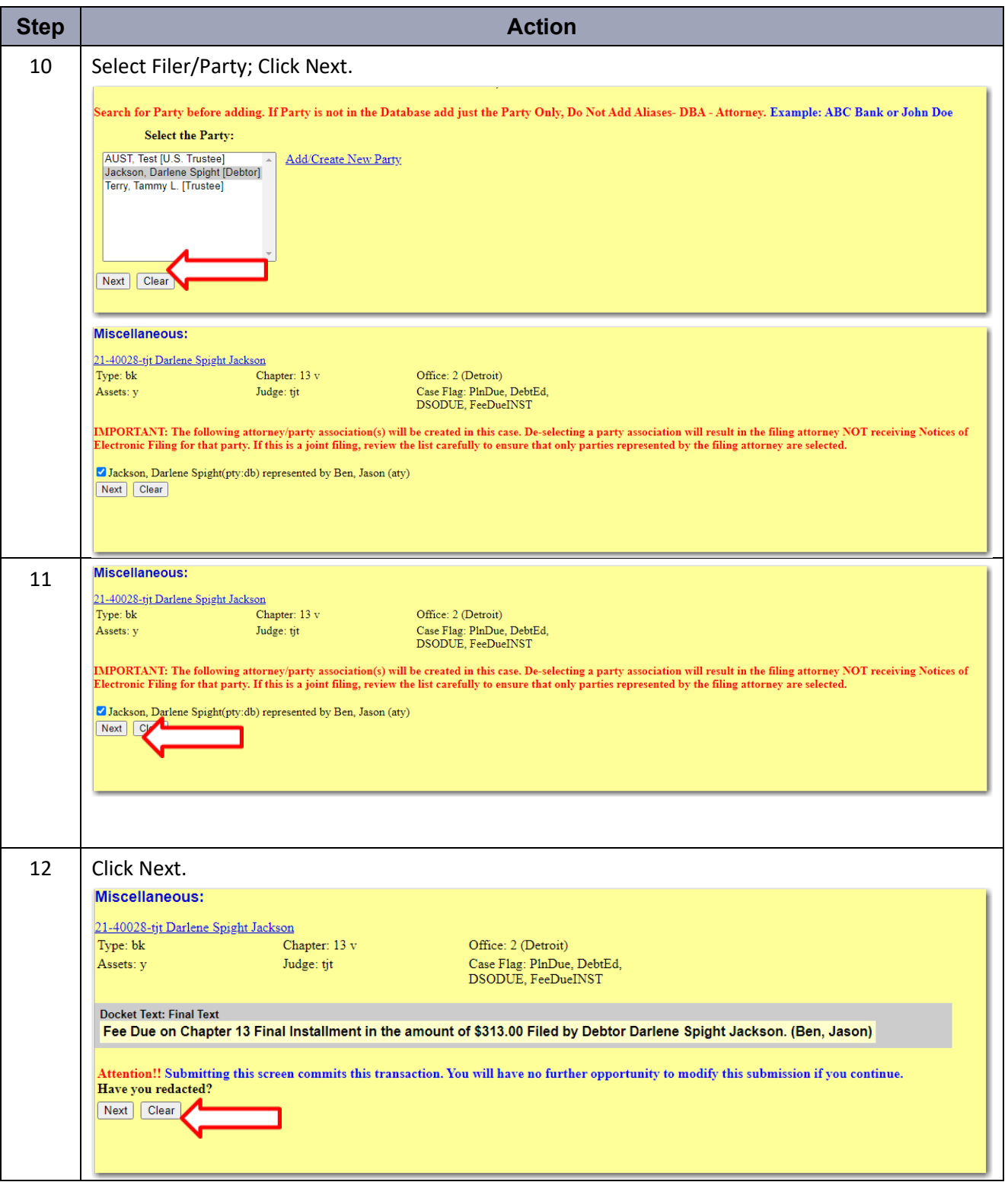

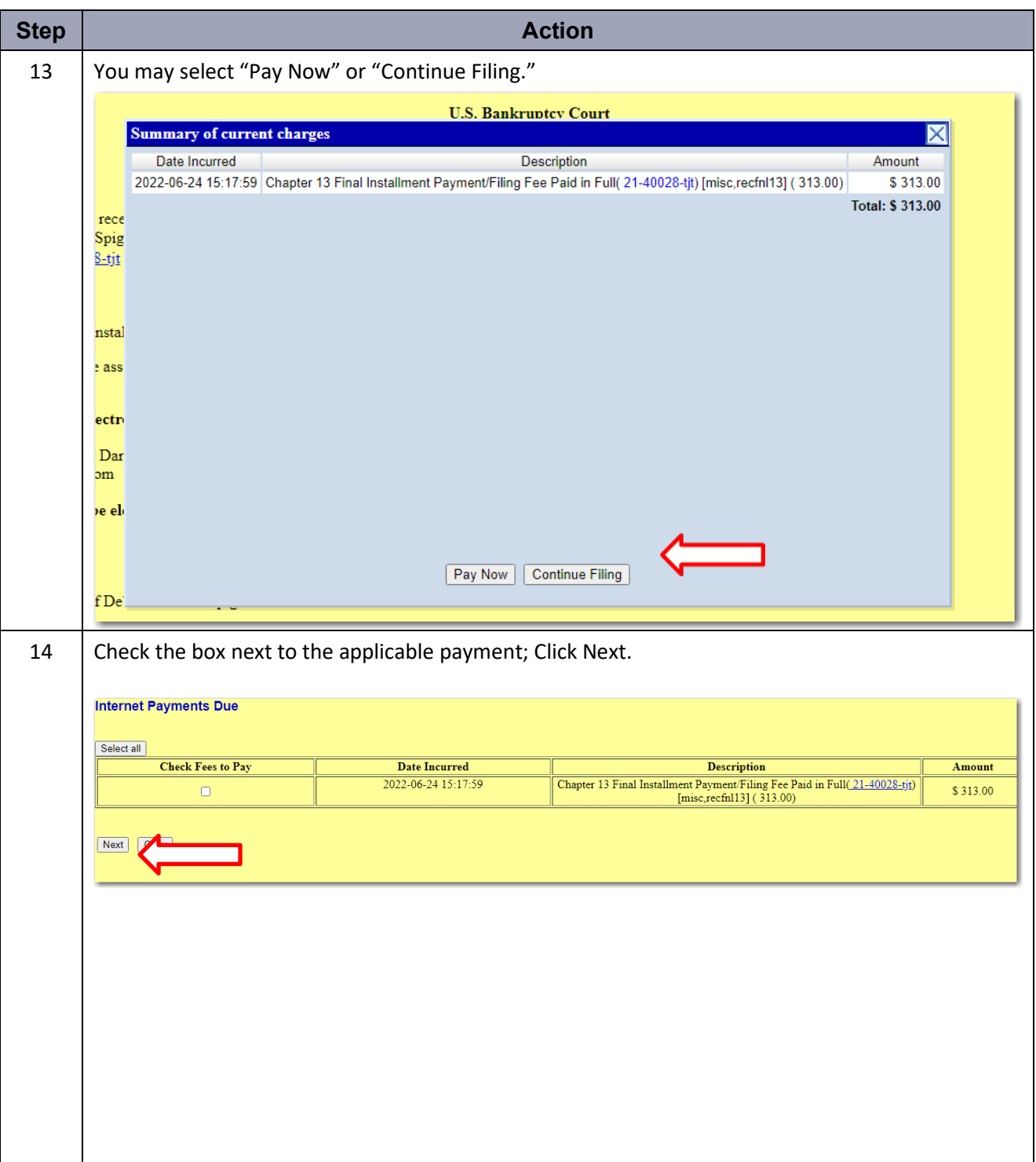

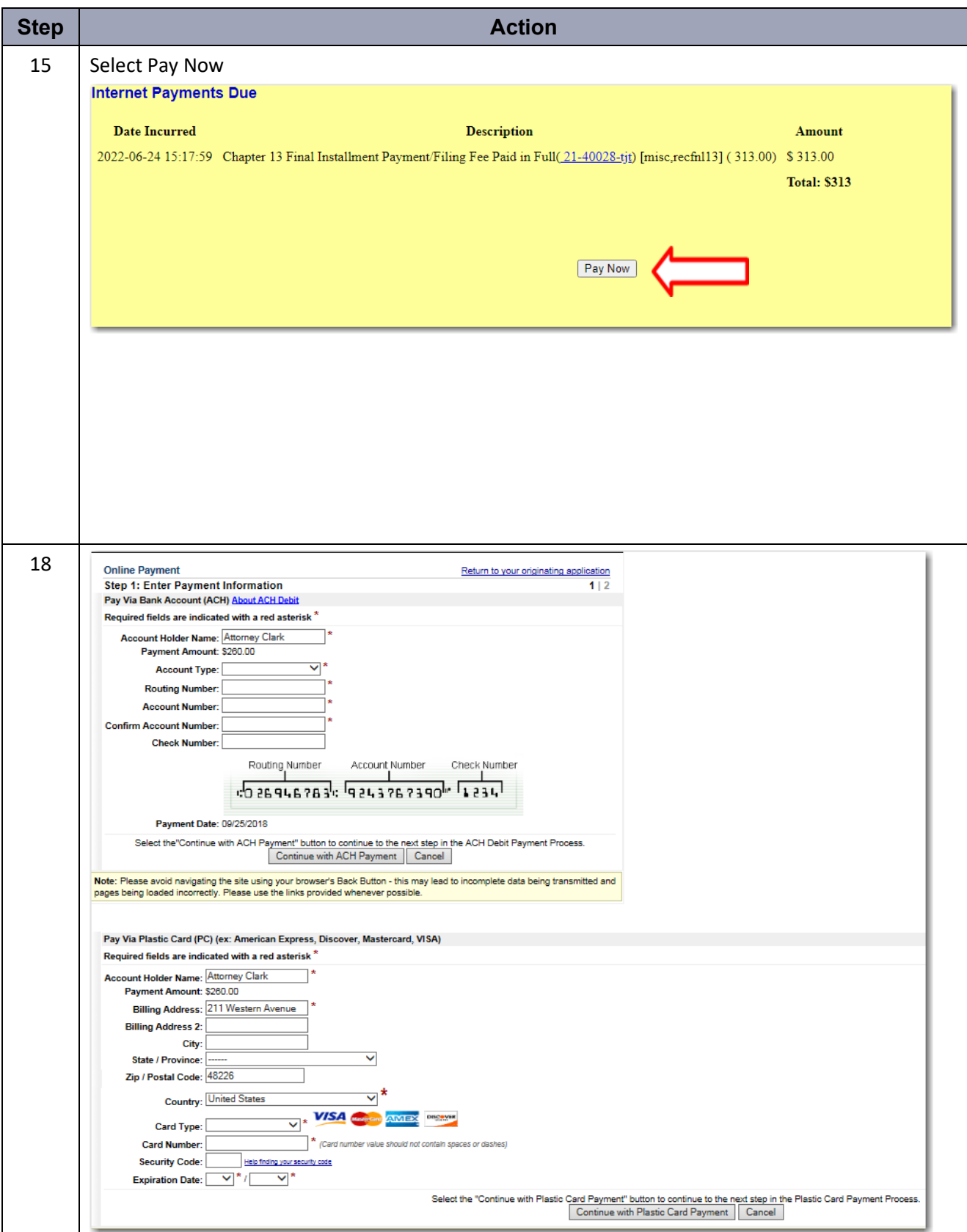